The *cloze* package<sup>∗</sup>

Josef Friedrich <josef@friedrich.rocks> [github.com/Josef-Friedrich/cloze](https://github.com/Josef-Friedrich/cloze)

v1.1 from 2016/06/13

<sup>∗</sup>Many thanks to Robert-Michael Huber for his advice and to Paul Isambert for his article *"Three things you can do with LuaTEX that would be extremely painful otherwise"* in TUGboat, Volume 31 (2010), No. 3. This article helped a lot to write this package.

## **Contents**

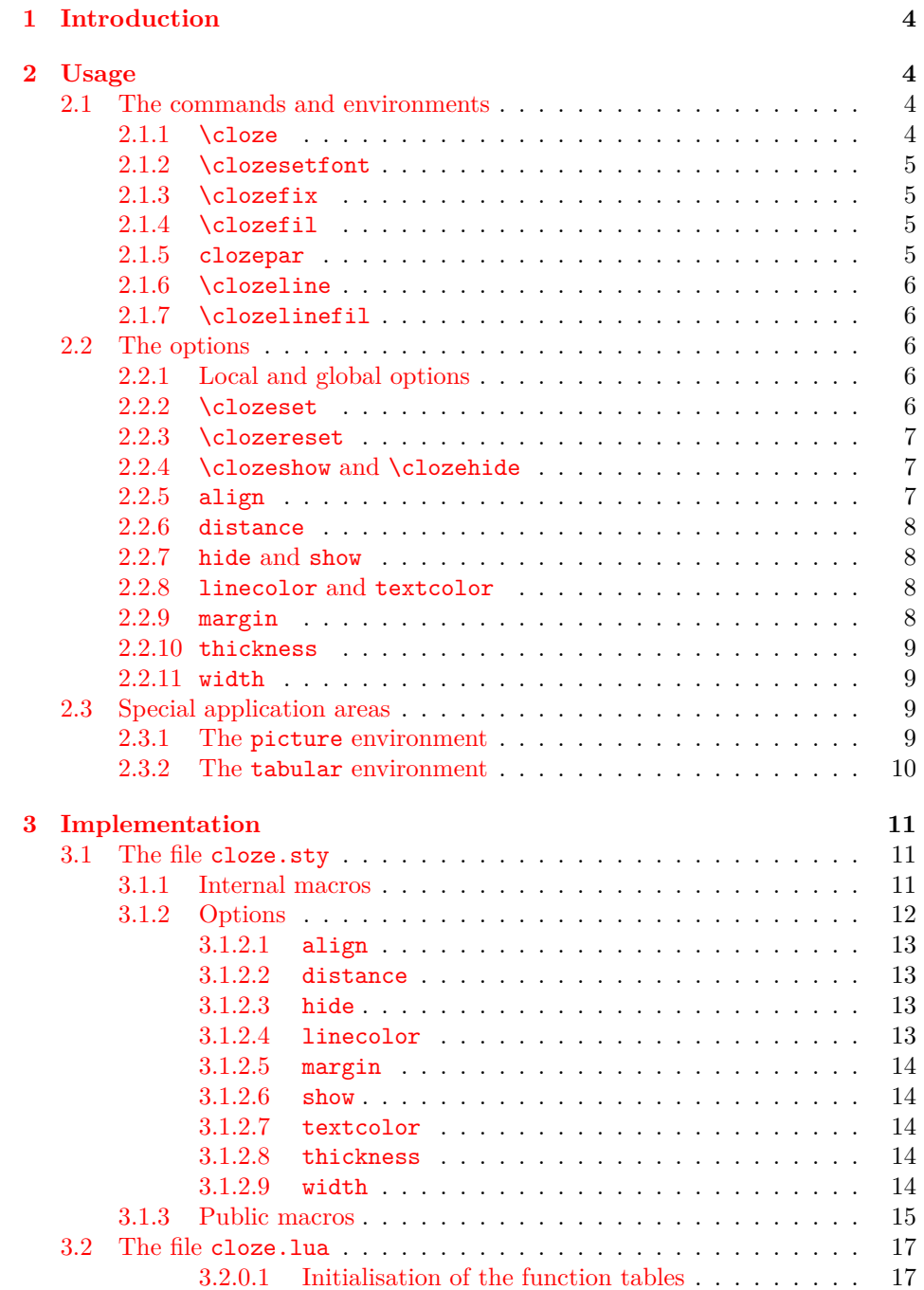

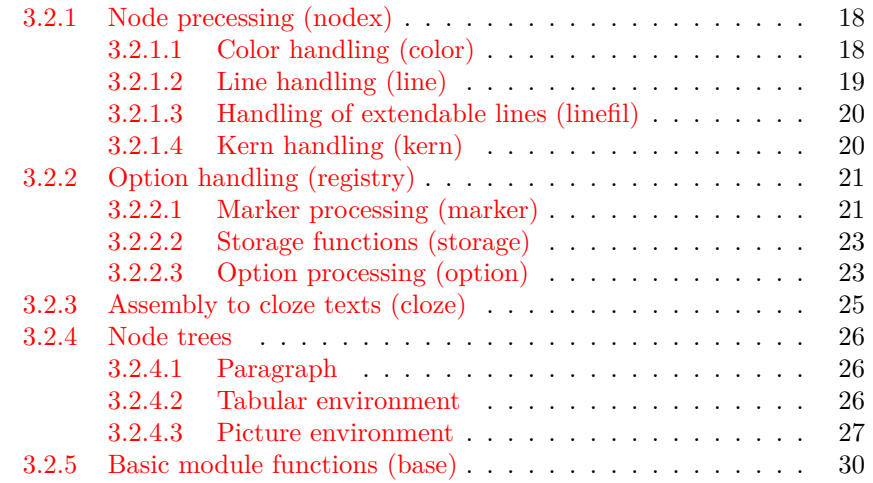

### <span id="page-3-0"></span>**1 Introduction**

*cloze* is a LAT<sub>E</sub>X package to generate cloze texts. It uses the capabilities of the modern T<sub>E</sub>X engine *LuaT<sub>E</sub>X*. Therefore, you must use LuaL<sup>A</sup>T<sub>E</sub>X to create documents containing gaps.

lualatex cloze-text.tex

The main feature of the package is that the formatting doesn't change when using the hide and show  $(\rightarrow 2.2.7)$  $(\rightarrow 2.2.7)$  options.

Lorem ipsum *dolor sit* amet, consectetur *adipisicing* elit, sed do eiusmod tempor incididunt ut labore et *dolore magna* aliqua. Ut enim ad minim veniam, quis nostrud *exercitation* ullamco laboris nisi ut *aliquip* ex ea commodo consequat.

The command \clozeset{hide} only shows gaps. When you put both texts on top of each other you will see that they perfectly match.

Lorem ipsum amet, consectetur elit, sed do eiusmod tempor incididunt ut labore et aliqua. Ut enim ad minim veniam, quis nostrud ex ea commodo consequat.

### <span id="page-3-1"></span>**2 Usage**

There are three commands and one environment to generate cloze texts:  $\c{close}$ , \clozefix, \clozefil and clozepar.

### <span id="page-3-2"></span>**2.1 The commands and environments**

#### <span id="page-3-3"></span>**2.1.1 \cloze**

\cloze \cloze[\*options*}]{\*some text*}: The command \cloze is similar to a command that offers the possibility to underline the texts. \cloze does not prevent line breaks. The width of a gap depends on the number of letters and the font used. The only option which affects the widths of a gap is the option margin ( $\rightarrow$  [2.2.9\)](#page-7-3).

> Lorem ipsum *dolor* sit amet, *consectetur* adipisicing elit, sed do eiusmod tempor incididunt ut labore et dolore *magna aliqua. Ut enim ad minim veniam, quis nostrud exercitation ullamco laboris nisi* ut aliquip ex ea commodo consequat.

It is possible to convert a complete paragraph into a 'gap'. But don't forget: There is a special environment for this: clozepar  $(\rightarrow 2.1.5)$  $(\rightarrow 2.1.5)$ .

*Lorem ipsum dolor sit amet, consectetur adipisicing elit, sed do eiusmod tempor incididunt ut labore et dolore magna aliqua. Ut enim ad minim veniam, quis nostrud exercitation ullamco laboris nisi ut aliquip ex ea commodo consequat.*

The command \cloze doesn't change the behavior of the hyphenation. Let's try some long German words:

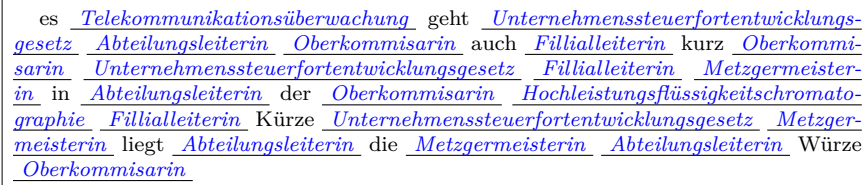

#### <span id="page-4-0"></span>**2.1.2 \clozesetfont**

\clozesetfont The gap font can be changed by using the command \clozesetfont. \clozesetfont redefines the command \clozefont which contains the font definition. Thus, the command \clozesetfont{\Large} has the same effect as \renewcommand{\clozefont}{\Large}.

Excepteur  $\sin t$  occaecat CUDICatat non proident.

Please do not put any color definitions in \clozesetfont, as it won't work. Use the option textcolor instead  $(\rightarrow 2.2.8)$  $(\rightarrow 2.2.8)$ .

\clozesetfont{\ttfamily\normalsize} changes the gap text for example into a normal sized typewriter font.

```
Excepteur sint occaecat cupidatat non proident.
```
### <span id="page-4-1"></span>**2.1.3 \clozefix**

\clozefix \clozefix[h*options*i]{h*some text*i}: The command \clozefix creates gaps with a fixed width. The clozes are default concering the width 2cm.

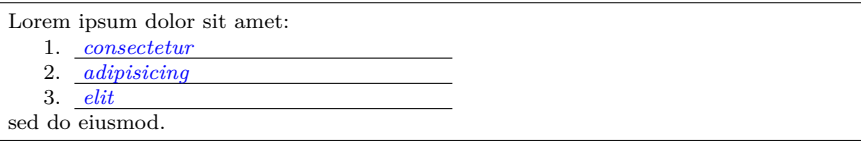

### <span id="page-4-2"></span>**2.1.4 \clozefil**

 $\cl{colzefil}$   $\cl{options}$ { $\>some \text{text}$ }: The name of the command is inspired by \hfil, \hfill, and \hfilll. Only \clozefil fills out all available horizontal spaces with a line.

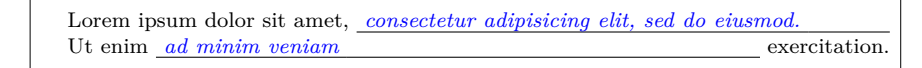

### <span id="page-4-3"></span>**2.1.5 clozepar**

clozepar \begin{clozepar}[\*options*}] …*some text* …\end{clozepar}: The environment clozepar transforms a complete paragraph into a cloze text. The options align, margin and width have no effect on this environment.

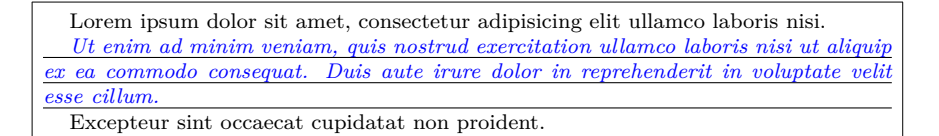

#### <span id="page-5-0"></span>**2.1.6 \clozeline**

\clozeline \clozeline  $\{ *options* \}$ : To create a cloze line of a certain width, use the command \clozeline. The default width of the line is 2cm. In combination with the other cloze commands you can create for example an irregular alignment of the cloze text.

```
Ut enim ad
\clozeline[width=1cm]\cloze{minim}\clozeline[width=3cm]
minim veniam
```
Ut enim ad *minim* minim veniam,

### <span id="page-5-1"></span>**2.1.7 \clozelinefil**

\clozelinefil \clozelinefil[\*options*}]: This command \clozelinefil fills the complete available horizontal space with a line. Moreover, \clozelinefil was used to create \clozefil.

Lorem

### <span id="page-5-2"></span>**2.2 The options**

#### <span id="page-5-3"></span>**2.2.1 Local and global options**

The *cloze* package distinguishs between *local* and *global* options. Besides the possiblity to set *global* options in the  $\text{vasepackage}(\text{global options})$ { $\text{close}\}$ } declaration, the cloze package offers a special command to set *global* options: \clozeset{*\global options*}}

#### <span id="page-5-4"></span>**2.2.2 \clozeset**

\clozeset \clozeset{h*global options*i}: The command can set *global* options for each paragraph.

```
\clozeset{textcolor=red} Lorem \cloze{ipsum} dolor \par
\clozeset{textcolor=green} Lorem \cloze{ipsum} dolor
```
Lorem *ipsum* dolor Lorem *ipsum* dolor

\clozeset does not change the options within a paragraph. As you can see in the example below the last \clozeset applies the color green for both gaps.

```
\clozeset{textcolor=red} Lorem \cloze{ipsum} dolor
\clozeset{textcolor=green} Lorem \cloze{ipsum} dolor
```
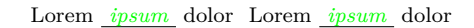

### <span id="page-6-0"></span>**2.2.3 \clozereset**

```
\clozereset \clozereset: The command resets all global options to the default values. It has
              no effect on the local options.
```
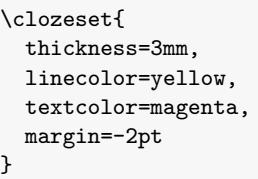

Very*silly*global*options*.

\clozereset

*Relax!* We can reset *those* options.

#### <span id="page-6-1"></span>**2.2.4 \clozeshow and \clozehide**

\clozeshow \clozeshow and \clozehide: This commands are shortcuts for \clozeset{h*show*i}  $\label{eq:coloc}$  \clozehide and  $\clap{\csc{hide}}$ .

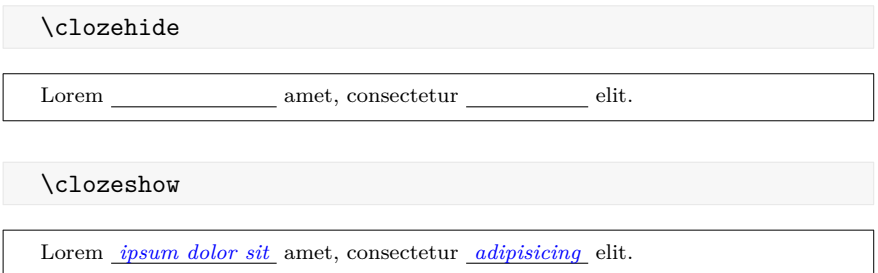

### <span id="page-6-2"></span>**2.2.5 align**

[align= $\left\{\left| \varphi \right|\right\}$ : Only the macro  $\cl{closefix}$  ( $\rightarrow$  [2.1.3\)](#page-4-1) takes the option align into account. Possible values are left, center and right. This option only makes sense, if the width of the line is larger than the width of the text.

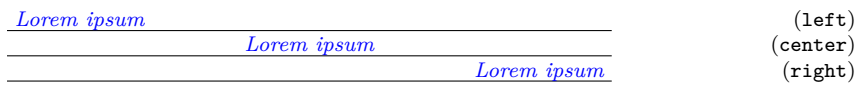

### <span id="page-7-0"></span>**2.2.6 distance**

[distance= $\langle$ *dimen*}]: The option distance specifies the spacing between the baseline of the text and the gap line. The larger the dimension of the option distance, the more moves the line down. Negative values cause the line to appear above the baseline. The default value is 1.5pt.

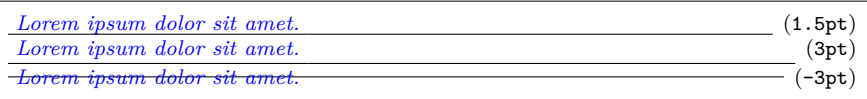

### <span id="page-7-1"></span>**2.2.7 hide and show**

[hide] and [show]: By default the cloze text is displayed. Use the option hide to remove the cloze text from the output. If you accidentally specify both options – hide and show – the last option "wins".

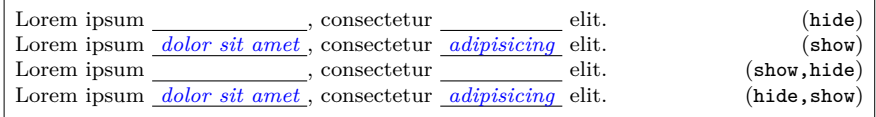

### <span id="page-7-2"></span>**2.2.8 linecolor and textcolor**

[linecolor= $\langle color \ name \rangle$ ] and [textcolor= $\langle color \ name \rangle$ ]: Values for both color options are color names used by the xcolor package. To define your own color use the following command:

```
\definecolor{myclozecolor}{rgb}{0.1,0.4,0.6}
\cloze[textcolor=myclozecolor]{Lorem ipsum}
```
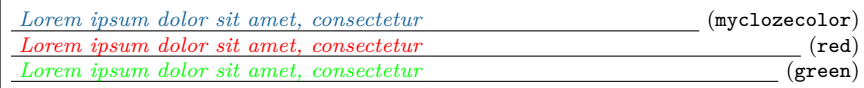

You can use the same color names to colorize the cloze lines.

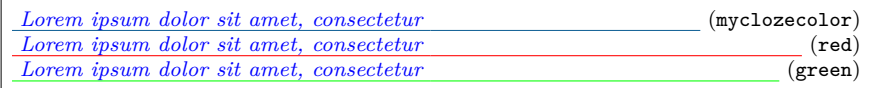

### <span id="page-7-3"></span>**2.2.9 margin**

 $[\text{margin}=\langle \text{dimen} \rangle]$ : The option margin indicates how far the line sticks up from the text. The option can be used with the commands \cloze, \clozefix and \clozefil. The default value of the option is 3pt.

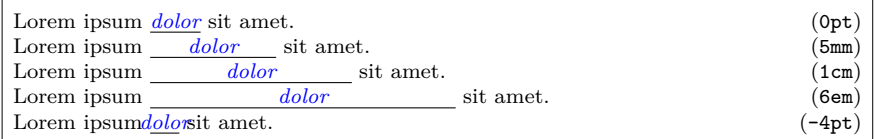

Is a punctation mark placed directly after a gap, then the line breaks after this punctation mark. Even the most large value of margin does not affect this behavior.

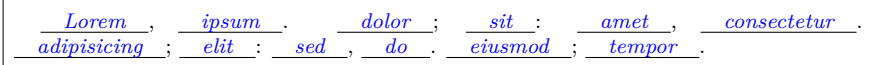

### <span id="page-8-0"></span>**2.2.10 thickness**

 $[\text{thickness} = \langle \text{dimen} \rangle]$ : The option thickness indicates how thick the line is. The option distance  $(\rightarrow 2.2.6)$  $(\rightarrow 2.2.6)$  is not affected by this option, because the bottom of the line moves down. The default value of this option is 0.4pt.

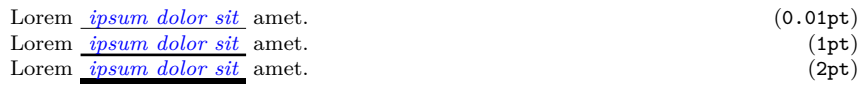

### <span id="page-8-1"></span>**2.2.11 width**

 $[\text{width} = \langle \text{dim} \epsilon n \rangle]$ : The only command which can be changed by the option width is  $\c{c}zefix \rightarrow 2.1.3$ . The default value of the option is 2cm.

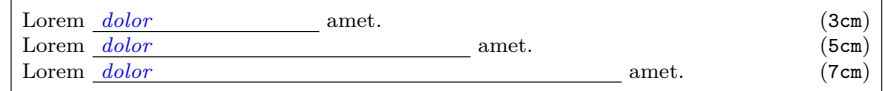

### <span id="page-8-2"></span>**2.3 Special application areas**

### <span id="page-8-3"></span>**2.3.1 The picture environment**

```
\begin{picture}(320,100)
\put(80,25){\cloze{Lorem}}
\put(160,50){\cloze{ipsum}}
\put(240,75){\cloze{dolor}}
\end{picture}
```
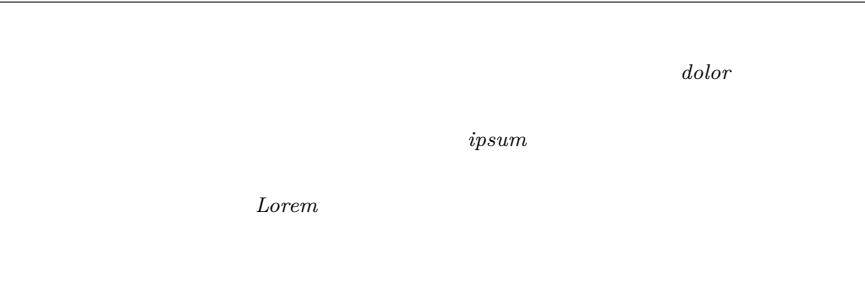

### <span id="page-9-0"></span>**2.3.2 The tabular environment**

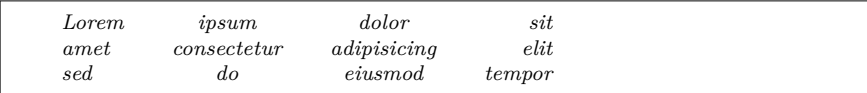

## <span id="page-10-0"></span>**3 Implementation**

### <span id="page-10-1"></span>**3.1 The file cloze.sty**

This four packages are used to build *cloze*:

- [fontspec](https://www.ctan.org/pkg/fontspec) is not necessarily required. When using LuaLAT<sub>EX</sub> it is good form to load it. Apart from this the package supplies helpful messages, when you compile a LuaL<sup>AT</sup>EX document with pdfL<sup>AT</sup>EX.
- [luatexbase](https://www.ctan.org/pkg/luatexbase) allows to register multiple Lua callbacks.
- [kvoptions](https://www.ctan.org/pkg/kvoptions) takes the handling of the options.
- [xcolor](https://www.ctan.org/pkg/xcolor) is required to colorize the text and the line of a gap.

```
26 \RequirePackage{fontspec,luatexbase-mcb,kvoptions,xcolor}
```
Load the cloze lua module and put all return values in the variable cloze.

```
27 \directlua{
28 cloze = require('cloze')
29 }
```
#### <span id="page-10-2"></span>**3.1.1 Internal macros**

```
\cloze@set@to@global Set the Lua variable registry.is_global to true. All options are then stored
                      in the variable registry.global_options.
                      30 \def\cloze@set@to@global{%
                      31 \directlua{cloze.set_is_global(true)}%
                      32 }
 \cloze@set@to@local First unset the variable registry.local_options. Now set the Lua variable
                      registry.is_global to false. All options are then stored in the variable
                      registry.local_options.
                      33 \def\cloze@set@to@local{%
                      34 \directlua{
                      35 cloze.unset_local_options()
                      36 cloze.set_is_global(false)
                      37 }%
                      38 }
   \cloze@set@option \cloze@set@option is a wrapper for the Lua function registry.set_option.
                      \cloze@set@option[\{key\}]{\{value\}} sets a key \langle key \rangle to the value \langle value \rangle.
                      39 \def\cloze@set@option[#1]#2{%
                      40 \directlua{cloze.set_option('#1', '#2')}%
                      41 }
```

```
\cloze@color Convert a color definiton name to a PDF colorstack string, for example convert
                          the color name blue to the colorstack string 0 0 1 rg 0 0 1 RG. The macro def-
                          inition \cloze@color{blue} builds itself the macro \color@blue, which expands
                          to the PDF colorstack string. The colorstack string is necessary to generate a
                          PDF colorstack whatsit.
                          42 \def\cloze@color#1{\csname\string\color@#1\endcsname}
\cloze@set@local@options This macro is used in all cloze commands to handle the optional arguments. First
                          it sets the option storage to local and then it commits the options to the package
                          kvoptions via the macro \kvsetkeys{CLZ}{}.
                          43 \def\cloze@set@local@options#1{%
                          44 \cloze@set@to@local%
                          45 \kvsetkeys{CLZ}{#1}%
                          46 }
     \cloze@start@marker At the begining \cloze@start@marker registers the required Lua callbacks. Then
                          it inserts a whatsit marker which marks the begin of a gap.
                          47 \def\cloze@start@marker#1{%
                          48 \strut\directlua{
                          49 cloze.register('#1')
                          50 cloze.marker('#1', 'start')
                          51 }%
                          52 }
      \cloze@stop@marker \cloze@stop@marker inserts a whatsit marker that marks the end of gap.
                          53 \def\cloze@stop@marker#1{%
                          54 \strut\directlua{
                          55 cloze.marker('#1', 'stop')
                          56 }%
                          57 }
           \cloze@margin \cloze@margin surrounds a text in a gap with two kerns.
                          58 \def\cloze@margin#1{%
                          59 \directlua{cloze.margin()}%
                          60 #1%
                          61 \directlua{cloze.margin()}%
                          62 }
```
### <span id="page-11-0"></span>**3.1.2 Options**

*cloze* offers key-value pairs to use as options. For processing the key-value pairs we use the package [kvoptions.](https://www.ctan.org/pkg/kvoptions) To make all key-value pairs accessibly to Lua code, we use the declaration  $\def\phi{\phi}(CLZ) {\f{option}}{\f\}, \$ . This declaration comes from the package [keyval.](https://www.ctan.org/pkg/keyval)

At start all values are declared as global options. At the Lua side all values are now stored in the registry.global\_options table.

#### 63 \cloze@set@to@global

We use the abbreviation CLZ for *cloze* as family name and prefix.

```
64 \SetupKeyvalOptions{
65 family=CLZ,
66 prefix=CLZ@
67 }
```
#### <span id="page-12-0"></span>**3.1.2.1 align**

Please read the section  $(\rightarrow 2.2.5)$  $(\rightarrow 2.2.5)$  how to use the option align. align affects only the command  $\text{clozefix} (\rightarrow 2.1.3)$  $\text{clozefix} (\rightarrow 2.1.3)$ .

```
68 \DeclareStringOption{align}
69 \define@key{CLZ}{align}[]{\cloze@set@option[align]{#1}}
```
#### <span id="page-12-1"></span>**3.1.2.2 distance**

Please read the section  $(\rightarrow 2.2.6)$  $(\rightarrow 2.2.6)$  how to use the option distance.

```
70 \DeclareStringOption{distance}
71 \define@key{CLZ}{distance}[]{\cloze@set@option[distance]{#1}}
```
### <span id="page-12-2"></span>**3.1.2.3 hide**

If the option hide appears in the commands, hide will be set to *true* and show to *false* on the Lua side. Please read the section  $(\rightarrow 2.2.7)$  $(\rightarrow 2.2.7)$  how to use the option hide.

```
72 \DeclareVoidOption{hide}{%
73 \cloze@set@option[hide]{true}%
74 \cloze@set@option[show]{false}%
75 }
```
### <span id="page-12-3"></span>**3.1.2.4 linecolor**

Please read the section  $(\rightarrow 2.2.8)$  $(\rightarrow 2.2.8)$  how to use the option linecolor.

```
76 \DeclareStringOption{linecolor}
77 \define@key{CLZ}{linecolor}[]{%
78 \cloze@set@option[linecolor]{\cloze@color{#1}}%
79 }
```
### <span id="page-13-0"></span>**3.1.2.5 margin**

Please read the section  $(\rightarrow 2.2.9)$  $(\rightarrow 2.2.9)$  how to use the option margin.

```
80 \DeclareStringOption{margin}
81 \define@key{CLZ}{margin}[]{\cloze@set@option[margin]{#1}}
```
#### <span id="page-13-1"></span>**3.1.2.6 show**

If the option show appears in the commands, show will be set to *true* and true to *false* on the Lua side. Please read the section  $(\rightarrow 2.2.7)$  $(\rightarrow 2.2.7)$  how to use the option show.

```
82 \DeclareVoidOption{show}{%
83 \cloze@set@option[show]{true}%
84 \cloze@set@option[hide]{false}%
85 }
```
### <span id="page-13-2"></span>**3.1.2.7 textcolor**

Please read the section  $(\rightarrow 2.2.8)$  $(\rightarrow 2.2.8)$  how to use the option textcolor.

```
86 \DeclareStringOption{textcolor}
87 \define@key{CLZ}{textcolor}[]{%
88 \cloze@set@option[textcolor]{\cloze@color{#1}}%
89 }
```
### <span id="page-13-3"></span>**3.1.2.8 thickness**

Please read the section  $(\rightarrow 2.2.10)$  $(\rightarrow 2.2.10)$  how to use the option thickness.

```
90 \DeclareStringOption{thickness}
91 \define@key{CLZ}{thickness}[]{\cloze@set@option[thickness]{#1}}
```
### <span id="page-13-4"></span>**3.1.2.9 width**

Please read the section  $(\rightarrow 2.2.11)$  $(\rightarrow 2.2.11)$  how to use the option width. width affects only the command  $\text{clozefix} (\rightarrow 2.1.3)$  $\text{clozefix} (\rightarrow 2.1.3)$ .

```
92 \DeclareStringOption{width}
93 \define@key{CLZ}{width}[]{\cloze@set@option[width]{#1}}
```
94 \ProcessKeyvalOptions{CLZ}

### <span id="page-14-0"></span>**3.1.3 Public macros**

118 \clozefont\relax% \cloze@margin{#2}%

All public macros are prefixed with \cloze.

```
\clozeset The usage of the command \clozeset is described in detail in section 2.2.2).
                95 \newcommand{\clozeset}[1]{%
                96 \cloze@set@to@global%
                97 \kvsetkeys{CLZ}{#1}%
                98 }
  \cl{c}zereset The usage of the command \cl{c}zereset is described in detail in section (\rightarrow2.2.3).
                99 \newcommand{\clozereset}{%
               100 \directlua{cloze.reset()}
               101 }
   \cl{closzeshow} The usage of the command \cl{closeshow} is described in detail in section (\rightarrow2.2.4).
               102 \newcommand{\clozeshow}{%
               103 \clozeset{show}
               104 }
   \cl{closehide} The usage of the command \cl{closehide} is described in detail in section (\rightarrow2.2.4).
               105 \newcommand{\clozehide}{%
               106 \clozeset{hide}
               107 }
   \cl{closed} The usage of the command \cl{closed} is described in detail in section (\rightarrow2.1.2).
               108 \newcommand{\clozefont}{\itshape}
\cl{c} \clozesetfont The usage of the command \cl{c} \clozesetfont is described in detail in section (\rightarrow2.1.2).
               109 \newcommand{\clozesetfont}[1]{%
               110 \renewcommand{\clozefont}[1]{%
               111 #1%
               112 }%
               113 }
       \cloze The usage of the command \cloze is described in detail in section 2.1.1).
               114 \newcommand{\cloze}[2][]{%
               115 \cloze@set@local@options{#1}%
               116 \cloze@start@marker{basic}%
               117 {%
```

```
120 }%
121 \cloze@stop@marker{basic}%
122 }
```
 $\cl{closedix}$  The usage of the command  $\cl{closedix}$  is described in detail in section ( $\rightarrow$  [2.1.3\)](#page-4-1).

```
123 \newcommand{\clozefix}[2][]{%
124 \cloze@set@local@options{#1}%
125 \cloze@start@marker{fix}%
126 {%
127 \clozefont\relax%
128 \cloze@margin{#2}%
129 }%
130 \cloze@stop@marker{fix}%
131 }
```
clozepar The usage of the environment clozepar is described in detail in section  $(\rightarrow 2.1.5)$  $(\rightarrow 2.1.5)$ .

```
132 \newenvironment{clozepar}[1][]%
133 {%
134 \par%
135 \cloze@set@local@options{#1}%
136 \cloze@start@marker{par}%
137 \clozefont\relax%
138 }%
139 {%
140 \cloze@stop@marker{par}%
141 \par%
142 \directlua{cloze.unregister('par')}%
143 }
```
 $\cl{closed}$  The usage of the command  $\cl{closed}$  is described in detail in section ( $\rightarrow$  [2.1.4\)](#page-4-2).

```
144 \newcommand{\clozefil}[2][]{%
145 \cloze[#1]{#2}\clozelinefil[#1]%
146 }
```
 $\cl{closedine}$  The usage of the command  $\cl{closedine}$  is described in detail in section ( $\rightarrow$  [2.1.6\)](#page-5-0).

```
147 \newcommand{\clozeline}[1][]{%
148 \cloze@set@local@options{#1}%
149 \directlua{cloze.line()}%
150 }
```
 $\cl{c}$  \clozelinefil The usage of the command  $\cl{c}$  \clozelinefil is described in detail in section ( $\rightarrow$ [2.1.7\)](#page-5-1).

\newcommand{\clozelinefil}[1][]{%

```
153 \strut%
154 \directlua{cloze.linefil()}%
155 \strut%
156 }
```
### <span id="page-16-0"></span>**3.2 The file cloze.lua**

### <span id="page-16-1"></span>**3.2.0.1 Initialisation of the function tables**

It is good form to provide some background informations about this Lua module.

```
1 if not modules then modules = { } end modules ['cloze'] = {
2 version = '0.1',
3 comment = 'close',
4 author = 'Josef Friedrich, R.-M. Huber',
5 copyright = 'Josef Friedrich, R.-M. Huber',
6 license = 'The LaTeX Project Public License Version 1.3c 2008-05-04'
7 }
```
nodex is a abbreviation for *node eXtended*.

```
8 local nodex = {}
```
All values and functions, which are related to the option management, are stored in a table called registry.

local registry = {}

I didn't know what value I should take as user\_id. Therefore I took my birthday and transformed it to a large number.

```
10 registry.user_id = 3121978
11 registry.storage = \{\}12 registry.defaults = {
13 ['align'] = 'l',
14 ['distance'] = '1.5pt',
15 ['hide'] = false,
16 ['linecolor'] = '0 0 0 rg 0 0 0 RG', -- black
17 ['margin'] = '3pt',
18 ['resetcolor'] = '0 0 0 rg 0 0 0 RG', -- black
19 ['show_text'] = true,
20 ['show'] = true,
21 ['textcolor'] = '0 0 1 rg 0 0 1 RG', -- blue
22 ['thickness'] = '0.4pt',
23 ['width'] = '2cm',
24 }
25 registry.global_options = {}
26 registry.local_options = {}
```
All those functions are stored in the table cloze that are registered as callbacks to the pre and post linebreak filters.

local cloze =  $\{\}$ 

The base table contains some basic functions. base is the only table of this Lua module that will be exported.

```
28 local base = {}
29 base.is_registered = {}
```
### <span id="page-17-0"></span>**3.2.1 Node precessing (nodex)**

All functions in this section are stored in a table called nodex. nodex is a abbreviation for *node eXtended*. The nodex table bundles all functions, which extend the built-in node library.

### <span id="page-17-1"></span>**3.2.1.1 Color handling (color)**

create\_colorstack

Create a whatsit node of the subtype pdf\_colorstack. data is a PDF colorstack string like 0 0 0 rg 0 0 0 RG.

```
30 function nodex.create_colorstack(data)
31 if not data then
32 data = '0 0 0 rg 0 0 0 RG' -- black
33 end
34 local whatsit = node.new('whatsit', 'pdf_colorstack')
35 whatsit.stack = 0
36 whatsit.data = data
37 return whatsit
38 end
```
#### create\_color

nodex.create\_color() is a wrapper for the function nodex.create\_colorstack(). It queries the current values of the options linecolor and textcolor. The argument option accepts the strings line, text and reset.

```
39 function nodex.create_color(option)
40 local data
41 if option == 'line' then
42 data = registry.get_value('linecolor')
43 elseif option == 'text' then
44 data = registry.get_value('textcolor')
45 elseif option == 'reset' then
46 data = nil47 else
48 data = nil49 end
50 return nodex.create_colorstack(data)
51 end
```
#### <span id="page-18-0"></span>**3.2.1.2 Line handling (line)**

create\_line

Create a rule node, which is used as a line for the cloze texts. The depth and the height of the rule are calculated form the options thickness and distance. The argument width must have the length unit *scaled points*.

```
52 function nodex.create_line(width)
53 local rule = node.new(node.id('rule'))
54 local thickness = tex.sp(registry.get_value('thickness'))
55 local distance = tex.sp(registry.get_value('distance'))
56 rule.depth = distance + thickness
57 rule.height = - distance
58 rule.width = width
59 return rule
60 end
```
#### insert\_line

Enclose a rule node (cloze line) with two PDF colorstack whatsits. The first colorstack node dyes the line, the seccond resets the color.

### **Node list:**

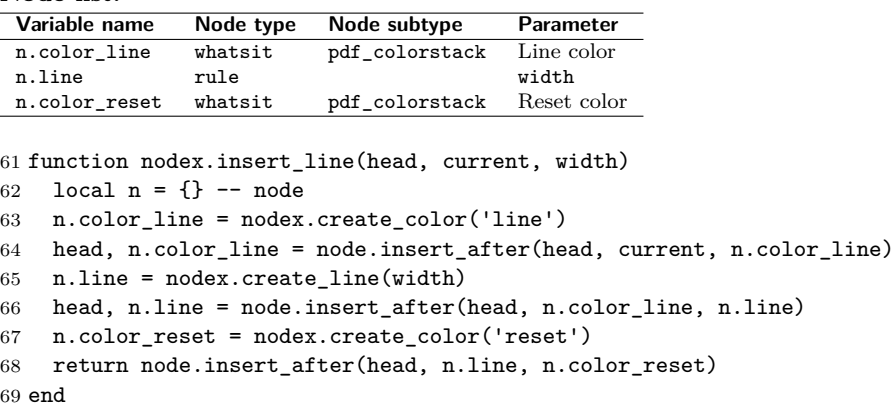

#### write\_line

This function enclozes a rule node with color nodes as it the function nodex.insert\_line does. In contrast to nodex.insert\_line the three nodes are appended to T<sub>E</sub>X's 'current list'. They are not inserted in a node list, which is accessed by a Lua callback.

### **Node list:**

 $\overline{a}$ 

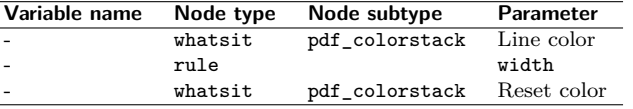

70 function nodex.write\_line()

```
71 node.write(nodex.create_color('line'))
```
72 node.write(nodex.create\_line(tex.sp(registry.get\_value('width'))))

```
73 node.write(nodex.create_color('reset'))
```
74 end

### <span id="page-19-0"></span>**3.2.1.3 Handling of extendable lines (linefil)**

```
create_linefil
```
This function creates a line which stretchs indefinitely in the horizontal direction.

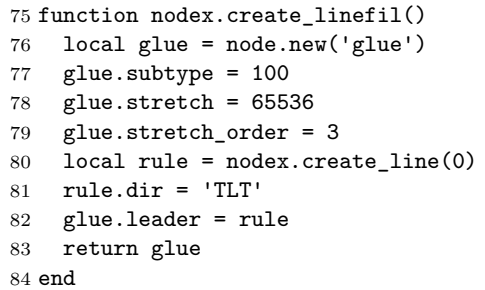

#### write\_linefil

The function nodex.write\_linefil surrounds a indefinitely strechable line with color whatsits and puts it to T<sub>E</sub>X's 'current (node) list'.

```
85 function nodex.write_linefil()
86 node.write(nodex.create_color('line'))
87 node.write(nodex.create_linefil())
88 node.write(nodex.create_color('reset'))
89 end
```
### <span id="page-19-1"></span>**3.2.1.4 Kern handling (kern)**

```
create_kern
```
This function creates a kern node with a given width. The argument width had to be specified in scaled points.

```
90 function nodex.create_kern(width)
91 local kern = node.new(node.id('kern'))
92 kern.kern = width
93 return kern
94 end
```
#### strut\_to\_hlist

To make life easier: We add at the beginning of each hlist a strut. Now we can add line, color etc. nodes after the first node of a hlist not before - after is much more easier.

```
95 function nodex.strut_to_hlist(hlist)
96 local n = \{\} -- node
97 n.head = hlist.head
98 n.kern = nodex.create_kern(0)
99 n.strut = node.insert_before(n.head, n.head, n.kern)
100 hlist.head = n.head.prev
101 return hlist, n.strut, n.head
102 end
```

```
write_margin
```
Write kern nodes to the current node list. This kern nodes can be used to build a margin.

```
103 function nodex.write_margin()
104 local kern = nodex.create_kern(tex.sp(registry.get_value('margin')))
105 node.write(kern)
106 end
```
### <span id="page-20-0"></span>**3.2.2 Option handling (registry)**

The table registry bundels functions that deal with option handling.

### <span id="page-20-1"></span>**3.2.2.1 Marker processing (marker)**

A marker is a whatsit node of the subtype user\_defined. A marker has two purposes:

- 1. Mark the begin and the end of a gap.
- 2. Store a index number, that points to a Lua table, which holds some additional data like the local options.

#### create\_marker

We create a user defined whatsit node that can store a number (type  $= 100$ ). In order to distinguish this node from other user defined whatsit nodes we set the user\_id to a large number. We call this whatsit node a marker. The argument index is a number, which is associated to values in the registry.storage table.

```
107 function registry.create_marker(index)
108 local marker = node.new('whatsit','user_defined')
109 marker.type = 100 -- number
110 marker.user_id = registry.user_id
111 marker.value = index
112 return marker
113 end
```
#### write\_marker

Write a marker node to TEX's current node list. The argument mode accepts the string values basic, fix and par. The argument position. The argument position is either set to start or to stop.

```
114 function registry.write_marker(mode, position)
115 local index = registry.set_storage(mode, position)
116 local marker = registry.create_marker(index)
117 node.write(marker)
118 end
```
check\_marker

This functions tests, whether the given node item is a marker. The argument item is a node. The argument mode accepts the string values basic, fix and par. The argument position is either set to start or to stop.

```
119 function registry.check_marker(item, mode, position)
120 local data = registry.get_marker_data(item)
121 if data and data.mode == mode and data.position == position then
122 return true
123 else
124 return false
125 end
126 end
```
#### get\_marker

registry.get\_marker returns the given marker. The argument item is a node. The argument mode accepts the string values basic, fix and par. The argument position is either set to start or to stop.

```
127 function registry.get_marker(item, mode, position)
128 local out
129 if registry.check_marker(item, mode, position) then
130 out = item
131 else
132 out = false
133 end
134 if out and position == 'start' then
135 registry.get_marker_values(item)
136 end
137 return out
138 end
```
#### get\_marker\_data

registry.get\_marker\_data tests whether the node item is a marker. The argument item is a node of unspecified type.

```
139 function registry.get_marker_data(item)
140 if item.id == node.id('whatsit')
141 and item.subtype == node.subtype('user_defined')
142 and item.user_id == registry.user_id then
143 return registry.get_storage(item.value)
144 else
145 return false
146 end
147 end
```
#### get\_marker\_values

First this function saves the associatied values of a marker to the local options table. Second it returns this values. The argument marker is a whatsit node.

```
148 function registry.get_marker_values(marker)
149 local data = registry.get_marker_data(marker)
150 registry.local_options = data.values
151 return data.values
152 end
```

```
3.2.2.2 Storage functions (storage)
```

```
get_index
             registry.index is a counter. The functions registry.get_index() increases
             the counter by one and then returns it.
            153 function registry.get_index()
            154 if not registry.index then
            155 registry.index = 0
            156 end
            157 registry.index = registry.index + 1
            158 return registry.index
            159 end
set_storage
             registry.set_storage() stores the local options in the Lua table registry.storage.
             It returns a numeric index number. This index number is the key, where the local
             options in the Lua table are stored. The argument mode accepts the string values
             basic, fix and par.
            160 function registry.set_storage(mode, position)
            161 local index = registry.get_index()
            162 local data = {
            163 ['mode'] = mode,
            164 ['position'] = position
            165 }
            166 data.values = registry.local_options
            167 registry.storage[index] = data
            168 return index
            169 end
get_storage
             The function registry.get_storage() retrieves values which belong to a whatsit
             marker. The argument index is a numeric value.
            170 function registry.get_storage(index)
            171 return registry.storage[index]
```

```
3.2.2.3 Option processing (option)
```
set\_option

172 end

This function stores a value value and his associated key key either to the global (registry.global\_options) or to the local (registry.local\_options) option table. The global boolean variable registry.local\_options controls in which table the values are stored.

```
173 function registry.set_option(key, value)
174 if value == '' or value == '\\color@ ' then
175 return false
176 end
177 if registry.is_global == true then
178 registry.global_options[key] = value
```

```
179 else
                     180 registry.local_options[key] = value
                     181 end
                     182 end
       set_is_global
                      registry.set_is_global() sets the variable registry.is_global to the value
                      value. It is intended, that the variable takes boolean values.
                     183 function registry.set_is_global(value)
                     184 registry.is_global = value
                     185 end
 unset_local_options
                      This function unsets the local options.
                      186 function registry.unset_local_options()
                     187 registry.local_options = {}
                      188 end
unset_global_options
                      registry.unset_global_options empties the global options storage.
                     189 function registry.unset_global_options()
                     190 registry.global_options = {}
                     191 end
           get_value
                      Retrieve a value from a given key. First search for the value in the local options,
                      then in the global options. If both option storages are empty, the default value
                      will be returned.
                     192 function registry.get_value(key)
                     193 if registry.has_value(registry.local_options[key]) then
                     194 return registry.local_options[key]
                     195 end
                     196 if registry.has_value(registry.global_options[key]) then
                     197 return registry.global_options[key]
                     198 end
                     199 return registry.defaults[key]
                     200 end
      get_value_show
                      The function registry.get_value_show() returns the boolean value true if the
                      option show is true. In contrast to the function registry.get_value() it converts
                      the string value 'true' to a boolean value.
                     201 function registry.get_value_show()
                     202 if
                     203 registry.get_value('show') == true
                     204 or
                     205 registry.get_value('show') == 'true'
                     206 then
                     207 return true
                     208 else
```

```
209 return false
210 end
211 end
```
has value

This function tests whether the value value is not empty and has a value.

```
212 function registry.has_value(value)
213 if value == nil or value == '' or value == '\\color@ ' then
214 return false
215 else
216 return true
217 end
218 end
```
get\_defaults

registry.get\_defaults(option) returns a the default value of the given option.

```
219 function registry.get_defaults(option)
220 return registry.defaults[option]
221 end
```
### <span id="page-24-0"></span>**3.2.3 Assembly to cloze texts (cloze)**

```
basic_make
```
The function cloze.basic\_make() makes one gap. The argument head is the head node of a node list. The argument start is the node, where the gap begins. The argument stop is the node, where the gap ends.

```
222 function cloze.basic_make(head, hlist, start, stop)
223 local n = \{\}224 local l = \{\}225 if not start or not stop then
226 return
227 end
228 n.start = start
229 n.stop = stop
230 l.width = node.dimensions(
231 hlist.glue_set,
232 hlist.glue_sign,
233 hlist.glue_order,
234 n.start,
235 n.stop
236 )
237 head, n.line = nodex.insert_line(head, n.start, l.width)
238 n.color_text = nodex.create_color('text')
239 head, n.color_text = node.insert_after(
240 hlist.head,
241 n.line,
242 n.color_text
243 )
244 if registry.get_value_show() then
245 n.kern = nodex.create_kern(-l.width)
```

```
246 node.insert_after(head, n.color_text, n.kern)
247 n.color_reset = nodex.create_color('reset')
248 node.insert_after(head, n.stop, n.color_reset)
249 else
250 n.line.next = n.stop.next
251 n.stop.prev = n.line.prev
252 end
253
254 end
```
### <span id="page-25-0"></span>**3.2.4 Node trees**

Some graphics for better understanding of the node tree:

### <span id="page-25-1"></span>**3.2.4.1 Paragraph**

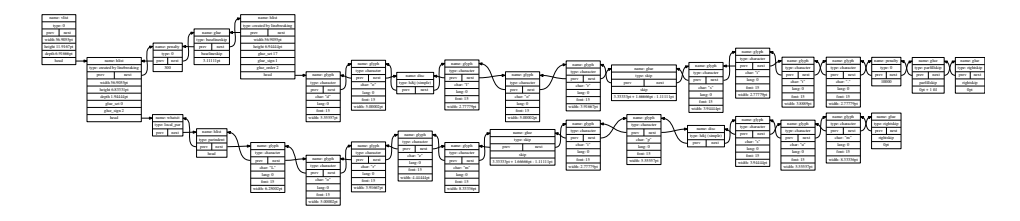

<span id="page-25-2"></span>**3.2.4.2 Tabular environment**

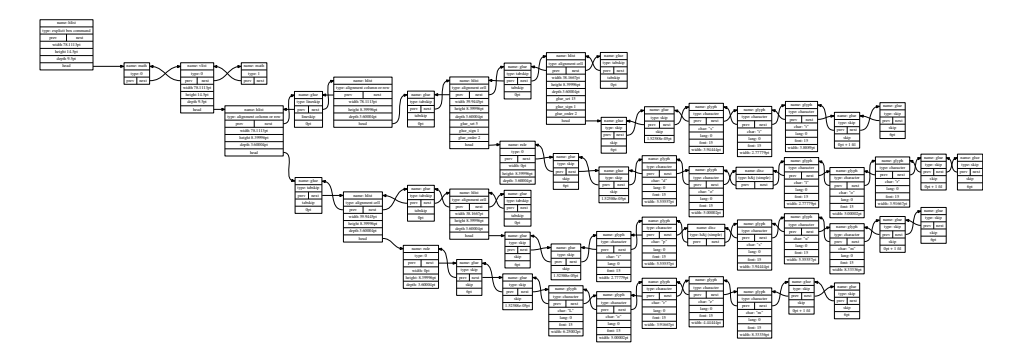

<span id="page-26-0"></span>**3.2.4.3 Picture environment**

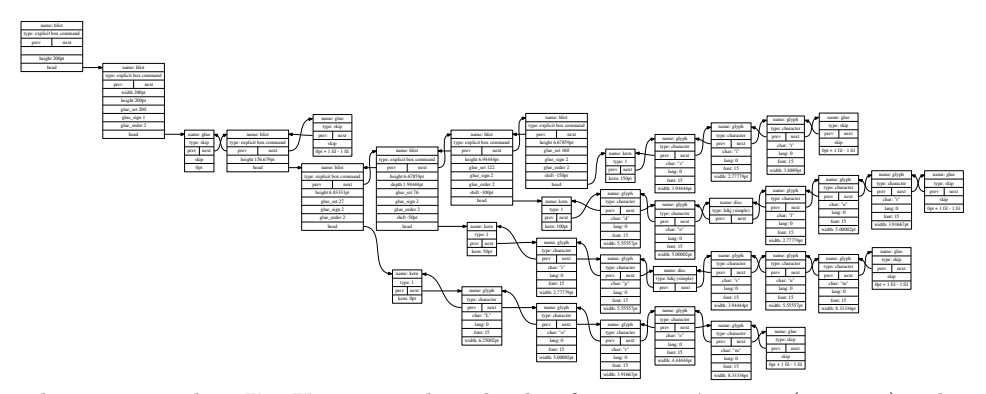

### basic

The corresponding LATEX command to this lua function is  $\text{close} (\rightarrow 2.1.1)$  $\text{close} (\rightarrow 2.1.1)$ . The argument head is the head node of a node list.

```
255 function cloze.basic(head)
256 local n = \{\} -- node
257 local b = \{\} -- boolean
258 local l = \{\} -- length
259 local t = \{\} -- temp
260 for hlist in node.traverse_id(node.id('hlist'), head) do
261 hlist = nodex.strut_to_hlist(hlist)
262 if b.line_end then
263 b.init_cloze = true
264 end
265 n.current = hlist.head
266 while n.current do
267 if
268 registry.check_marker(n.current, 'basic', 'start')
269 or
270 b.init_cloze
271 \qquad \qquad {\bf then}272 b.init_cloze = false
273 n.start = n.current
274 while n.current do
275 b.line_end = true
276 n.stop = n.current
277 if registry.check_marker(n.stop, 'basic', 'stop') then
278 b.line_end = false
279 break
280 end
281 n.current = n.current.next
282 end
283 cloze.basic_make(head, hlist, n.start, n.stop)
284 n.current = n.stop
285 else
286 n.current = n.current.next
```

```
287 end
288 end
289 end
290 return head
291 end
```
fix\_make

The function cloze.fix\_make generates a gap of fixed width.

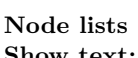

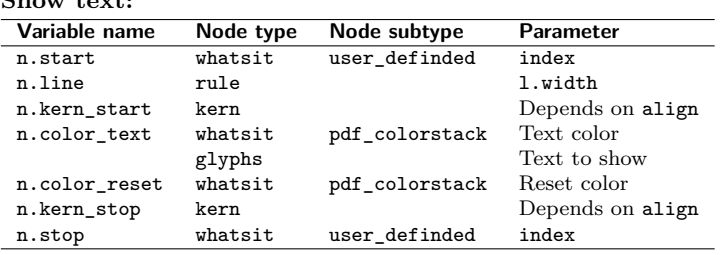

#### **Hide text:**

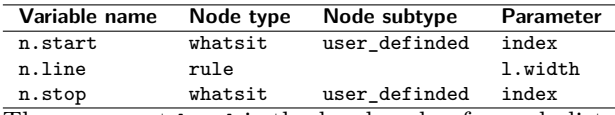

The argument head is the head node of a node list. The argument start is the node, where the gap begins. The argument stop is the node, where the gap ends.

```
292 function cloze.fix_make(head, start, stop)
293 local 1 = \{\} -- length
294 l.width = tex.sp(registry.get_value('width'))
295 local n = \{\} -- node
296 n.start = start297 n.stop = stop
298 l.text_width = node.dimensions(n.start, n.stop)
299 local align = registry.get_value('align')
300 if align == 'right' then
301 1.kern_start = -1.text_width
302 l.kern_stop = 0
303 elseif align == 'center' then
304 l.half = (l.width - l.text_width) / 2
305 l.kern_start = -1.half - l.text_width
306 l.kern_stop = l.half
307 else
308 l.kern_start = -l.width
309 l.kern_stop = l.width - l.text_width
310 end
311 head, n.line = nodex.insert_line(head, n.start, l.width)
312 if registry.get_value_show() then
313 n.kern_start = nodex.create_kern(l.kern_start)
314 head, n.kern_start = node.insert_after(head, n.line, n.kern_start)
315 n.color_text = nodex.create_color('text')
```

```
316 node.insert_after(head, n.kern_start, n.color_text)
317 n.color_reset = nodex.create_color('reset')
318 node.insert_before(head, n.stop, n.color_reset)
319 n.kern_stop = nodex.create_kern(l.kern_stop)
320 node.insert_before(head, n.stop, n.kern_stop)
321 else
322 n.line.next = n.stop.next
323 end
324 end
```
fix

The corresponding LATEX command to this Lua function is  $\text{closefix } (\rightarrow 2.1.3)$  $\text{closefix } (\rightarrow 2.1.3)$ . The argument head is the head node of a node list.

```
325 function cloze.fix(head)
326 local n = \{\} -- node
327 n.start, n.stop = false
328 for current in node.traverse_id(node.id('whatsit'), head) do
329 if not n.start then
330 n.start = registry.get_marker(current, 'fix', 'start')
331 end
332 if not n.stop then
333 n.stop = registry.get_marker(current, 'fix', 'stop')
334 end
335 if n.start and n.stop then
336 cloze.fix_make(head, n.start, n.stop)
337 n.start, n.stop = false
338 end
339 end
340 return head
341 end
```
### par

The corresponding LATEX environment to this lua function is clozepar ( $\rightarrow$  [2.1.5\)](#page-4-3).

#### **Node lists Show text:**

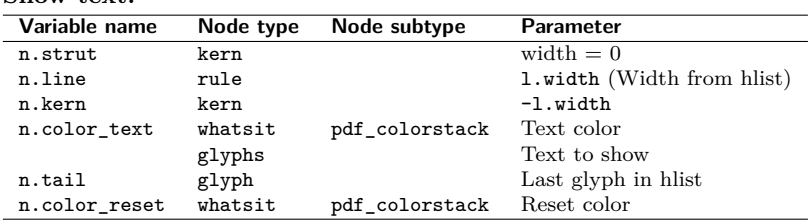

#### **Hide text:**

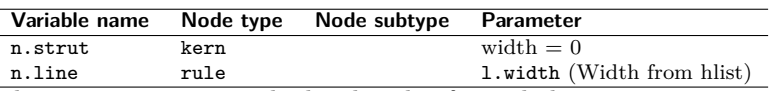

The argument head is the head node of a node list.

342 function cloze.par(head)  $343$  local  $1 = \{\}$  -- length

```
344 local n = \{\} -- node
345 for hlist in node.traverse_id(node.id('hlist'), head) do
346 for whatsit in node.traverse_id(node.id('whatsit'), hlist.head) do
347 registry.get_marker(whatsit, 'par', 'start')
348 end
349 l.width = hlist.width
350 hlist, n.strut, n.head = nodex.strut_to_hlist(hlist)
351 head, n.line = nodex.insert_line(head, n.strut, l.width)
352 if registry.get_value_show() then
353 n.kern = nodex.create_kern(-l.width)
354 head, n.kern = node.insert_after(head, n.line, n.kern)
355 n.color_text = nodex.create_color('text')
356 node.insert_after(head, n.kern, n.color_text)
357 n.tail = node.tail(n.head)
358 n.color_reset = nodex.create_color('reset')
359 node.insert_after(n.head, n.tail, n.color_reset)
360 else
361 n.line.next = nil
362 end
363 end
364 return head
365 end
```
#### <span id="page-29-0"></span>**3.2.5 Basic module functions (base)**

register The base table contains functions which are published to the cloze.sty file. This function registers the functions cloze.par, cloze.basic and cloze.fix the Lua callbacks. cloze.par and cloze.basic are registered to the callback post\_linebreak\_filter and cloze.fix to the callback pre\_linebreak\_filter. The argument mode accepts the string values basic, fix and par.

```
366 function base.register(mode)
367 if mode == 'par' then
368 luatexbase.add_to_callback(
369 'post_linebreak_filter',
370 cloze.par,
371 mode
372 )
373 return true
374 end
375 if not base.is_registered[mode] then
376 if mode == 'basic' then
377 luatexbase.add_to_callback(
378 'post_linebreak_filter',
379 cloze.basic,
380 mode
381 )
382 elseif mode == 'fix' then
383 luatexbase.add_to_callback(
```

```
384 'pre_linebreak_filter',
385 cloze.fix,
386 mode
387 )
388 else
389 return false
390 end
391 base.is_registered[mode] = true
392 end
393 end
```
#### unregister

base.unregister(mode) deletes the registered functions from the Lua callbacks. The argument mode accepts the string values basic, fix and par.

```
394 function base.unregister(mode)
395 if mode == 'basic' then
396 luatexbase.remove_from_callback('post_linebreak_filter', mode)
397 elseif mode == 'fix' then
398 luatexbase.remove_from_callback('pre_linebreak_filter', mode)
399 else
400 luatexbase.remove_from_callback('post_linebreak_filter', mode)
401 end
402 end
```
Publish some functions to the cloze.sty file.

```
403 base.linefil = nodex.write_linefil
404 base.line = nodex.write_line
405 base.margin = nodex.write_margin
406 base.set_option = registry.set_option
407 base.set_is_global = registry.set_is_global
408 base.unset_local_options = registry.unset_local_options
409 base.reset = registry.unset_global_options
410 base.get_defaults = registry.get_defaults
411 base.marker = registry.write_marker
```
return base

# **Change History**

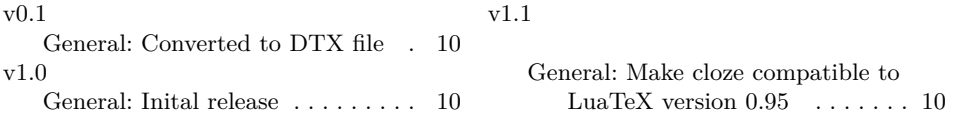

## **Index**

Numbers written in italic refer to the page where the corresponding entry is described; numbers underlined refer to the code line of the definition; numbers in roman refer to the code lines where the entry is used.

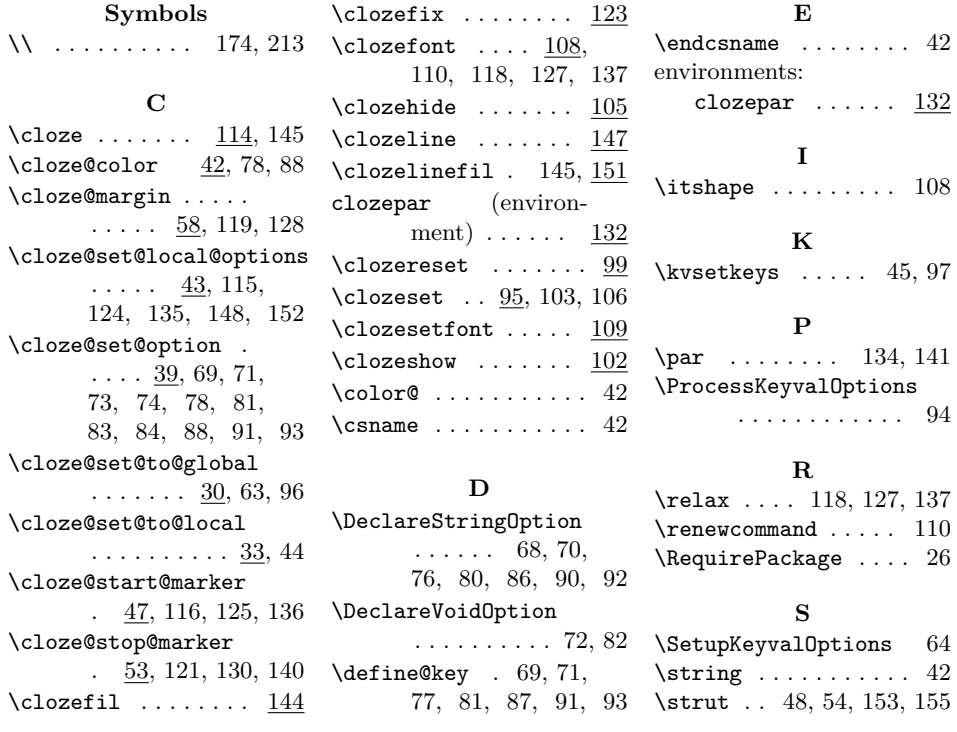